## **Gaia densitycomputations Plugin Documentation**

*Release 0.1.0*

**Gaia Developers**

October 29, 2016

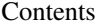

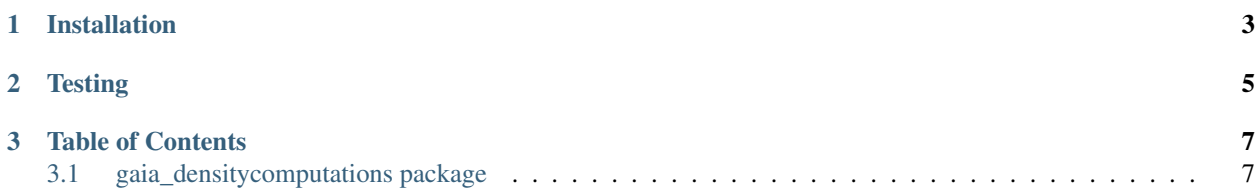

This is a plugin for Gaia [\(https://github.com/OpenDataAnalytics/gaia\)](https://github.com/OpenDataAnalytics/gaia) that calculates the point density of a dataset given a raster grid of a specified size (in columns and rows). The current implementation performs a simple calculation of adding the number of points within each grid cell.

An example of how to use this plugin can be found here.

## **Installation**

- <span id="page-6-0"></span>• git clone <https://github.com/OpenDataAnalytics/gaia-densitycomputations-plugin.git>
- cd gaia-densitycomputations-plugin
- pip install -e.
- pip install -r requirements

## **Testing**

- <span id="page-8-0"></span>• pip install -r requirements-dev.txt
- python -m unittest discover

**CHAPTER 3**

**Table of Contents**

## <span id="page-10-1"></span><span id="page-10-0"></span>**3.1 gaia\_densitycomputations package**

- **3.1.1 Submodules**
- **3.1.2 gaia\_densitycomputations.processes module**
- **3.1.3 Module contents**